Nederst på siden kan du se nogle billeder. Klip dem ud og lim dem ved siden av den bogstav som er den første i ordet. Billedet av **planke** er f.e. ved siden av **p**fordi den første bogstav i ordet er **p**

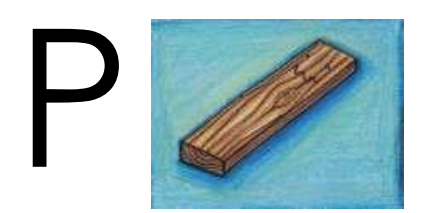

K

 $\overline{\phantom{a}}$ 

V

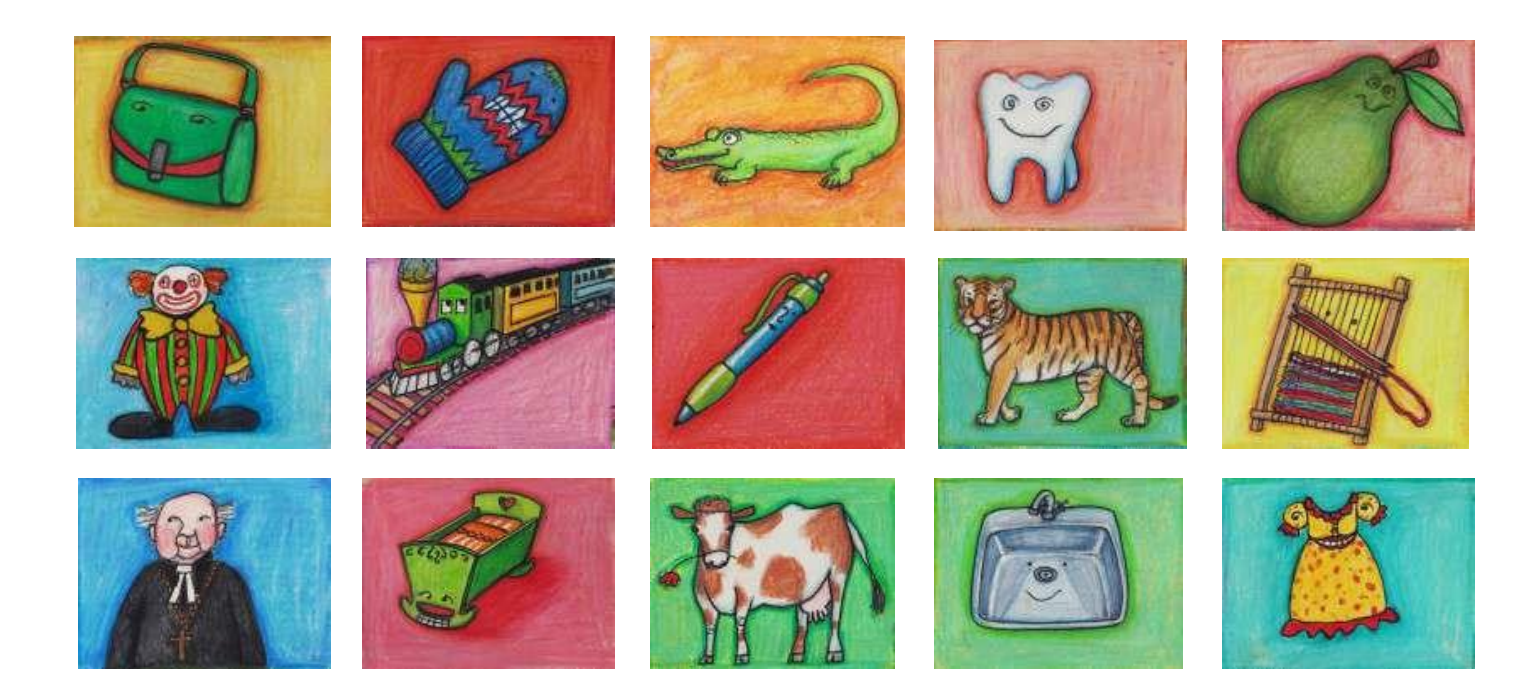